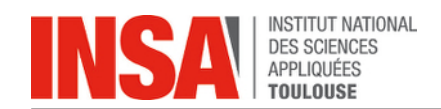

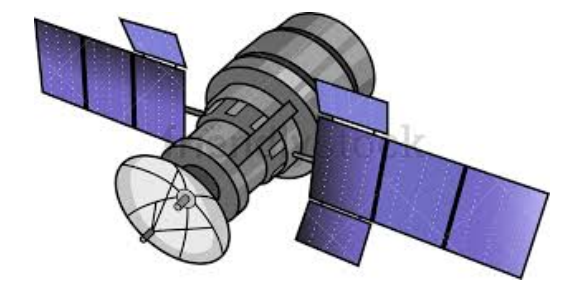

On souhaite vérifier en laboratoire les performances des moteurs qui commandent le déploiement des bras d'un satellite. Pour cela, on place le satellite sur un support qui lui permet de tourner autour de lui-même et on remplace les panneaux de cellules photovoltaïques par des masses ayant des inerties quasiment identiques aux panneaux .

Le référentiel lié au laboratoire est  $\mathcal{R}_0 = (O_0, \vec{x}_0, \vec{y}_0, \vec{z}_0)$  supposé galiléen.  $\vec{z}_0$  est vertical ascendant.

- Le corps du satellite  $S_1$  est en liaison pivot parfait d'axe  $(O_1, \vec{z}_0)$  avec  $S_0$ .
- Le paramètre cinématique de cette liaison (position par rapport à  $R_0$ ) est l'angle  $\psi(\vec{x}_0, \vec{x}_1)$
- On lui associe un repère  $\mathcal{R}_1 = (O_1, \vec{x}_1, \vec{y}_1, \vec{z}_1)$
- $\bullet \ \ G_1$  est le centre de masse de  $S_1$  tel que  $O_1 \overline{G}_1 = h \vec{z}_0$
- $\bullet~$  Sa masse est  $M_1$  et son opérateur d'inertie est  $[I\left(O_1, S_1\right)] =$  $\sqrt{ }$  $\overline{\phantom{a}}$  $A_1$  0 0  $0 \t B_1 \t 0$  $0 \t 0 \t I_1$ 1  $\overline{1}$  $\mathcal{R}_1$

Le bras  $S_2$  du satellite est en liaison pivot d'axe  $(O_2,\vec{y}_1)$  avec  $S_1$  et tel que  $O_1\vec{O}_2=a_2\vec{x}_1.$ 

• Le paramètre cinématique de cette liaison (position par rapport à  $R_1$ ) est l'angle  $\theta_2 = (\vec{z}_1, \vec{z}_2)$ 

1  $\overline{\phantom{a}}$  $\mathcal{R}_2$ 

 $\mathcal{R}_3$ 

- On lui associe le repère  $\mathcal{R}_2 = (O_2, \vec{x}_2, \vec{y}_2, \vec{z}_2)$
- $\bullet$   $G_2$  est le centre de masse de  $S_2$  tel que  $O_2 \vec{G}_2 = b_2 \vec{z}_2$
- $\bullet~$  Sa masse est  $M_2$  et son opérateur d'inertie est  $[I\left(O_2, S_2\right)] =$  $\sqrt{ }$  $\overline{1}$  $A_2$  0 0  $0 \t B_2 \t 0$ 0 0  $C_2$
- $\bullet~$  Entre  $S_1$  et  $S_2$  on place un moteur  $\mathcal{M}_2$  délivrant un couple  $C_{\mathcal{M}_2}\vec{y}_1$

Le bras  $S_3$  du satellite est en liaison pivot d'axe  $(O_3,\vec{y}_1)$  avec  $S_1$  et tel que  $O_1\vec{O}_3=-a_3\vec{x}_1.$ 

- Le paramètre cinématique de cette liaison (position par rapport à  $\mathcal{R}_1$ ) est l'angle  $\theta_3 = (\vec{z}_1, \vec{z}_3)$
- On lui associe le repère  $\mathcal{R}_3 = (O_3, \vec{x}_3, \vec{y}_3, \vec{z}_3)$
- $\bullet~ G_3$  est le centre de masse de  $S_3$  tel que  $O_3\vec{G}_3=b_3\vec{z}_3$
- $\bullet~$  Sa masse est  $M_3$  et son opérateur d'inertie est  $[I\left( O_3,S_3\right) ]=$  $\sqrt{ }$  $\overline{\phantom{a}}$  $A_3$  0 0  $0 \t B_3 \t 0$  $0 \t 0 \t C_3$ 1  $\overline{1}$
- Entre  $S_1$  et  $S_3$  on place un moteur  $\mathcal{M}_3$  délivrant un couple  $C_{\mathcal{M}_3} \vec{y}_1$

#### **Attention :**

- Dans les calculs on prendra toujours  $\vec{\Omega}\,(3/1)\,=\,\dot{\theta}_3\vec{y}_1$  même si lors du déplacement la vitesse  $\dot{\theta}_3$  est négative (en laboratoire le bras peut se mouvoir dans un sens ou dans l'autre à volonté)
- La pesanteur est  $\vec{g} = -g\vec{z}_0$

#### **1 Partie 1**

**Question 1.** *Donner les vecteurs rotation des solides*  $S_1$ ,  $S_2$  *et*  $S_3$  *par rapport au repère absolu*  $\mathcal{R}_0$ *.* 

**Question 2.** *Calculer la vitesse du point*  $G_2$  *dans son mouvement par rapport à*  $S_0$ *, exprimer ce vecteur dans le repère*  $\mathcal{R}_2$ *.* 

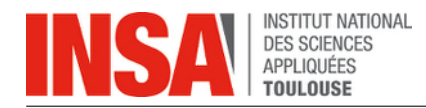

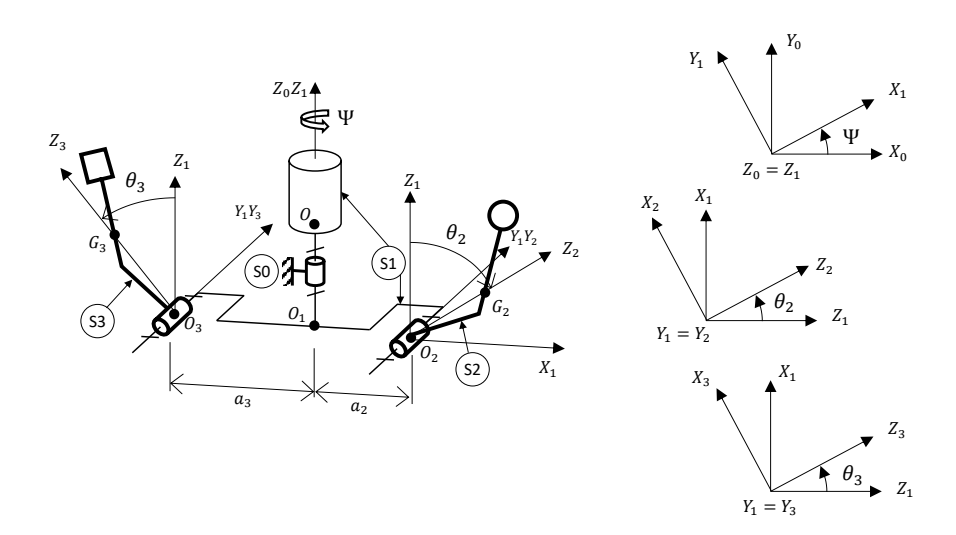

FIGURE 1: Schéma cinématique du satellite

### **2 Partie 2**

On s'intéresse pour l'instant au cas où le corps du satellite est fixe par rapport au bâti  $S_0$  (laboratoire) :

$$
\psi=0\text{ et }\dot\psi=0
$$

**Question 3.** Les couples moteurs étant connus, on souhaite déterminer l'équation de mouvement de  $S_2$  par rapport à  $S_0$  (équation différentielle sur  $\theta_2$  et ses dérivées). Justifier le(s) système(s) à isoler et la ou les *equation(s) du principe fondamental de la dynamique ´ a` ecrire pour y arriver. ´*

**Question 4.** *Mettre en place la demarche que vous avez propos ´ ee pour d ´ eterminer l' ´ equation de mouvement ´ de*  $S_2$ *.* 

## **3 Partie 3**

On met le satellite en rotation autour de lui-même et on entame une phase de déploiement des bras. Dans cette partie, le satellite tourne sur lui-même à vitesse constante :  $\psi = \omega$ Un moteur placé sur l'axe de la liaison pivot délivre un couple  $C_{\cal M_1}.$  Il agit entre le bâti  $S_0$  et le solide  $S_1.$ 

**Question 5.** *Calculer l'accélération du point*  $G_2$  *dans son mouvement par rapport à*  $S_0$ *, exprimer ce vecteur dans le repère*  $\mathcal{R}_2$ .

**Question 6.** *Calculer le moment dynamique du solide*  $S_1$  *au point*  $O_1$  *dans son mouvement par rapport à*  $S_0$ *.* 

**Question 7.** *Calculer le moment cinétique du solide*  $S_2$  *au point*  $O_2$  *dans son mouvement par rapport au solide* S0*.*

**Question 8.** *Calculer le moment dynamique du solide*  $S_2$  *au point*  $O_2$  *dans son mouvement par rapport au solide*  $S_0$ *.* 

Pour simplifier la suite des calculs on considère que  $b_2 = 0$ .

**Question 9.** Le moment dynamique du solide  $S_2$  en  $O_1$  en projection sur le repère  $\mathcal{R}_1$  est noté :

$$
\vec{\delta}_{O_1} (2/0) = D_1 \vec{x}_1 + D_2 \vec{y}_1 + D_3 \vec{z}_1
$$

*Calculer les quantités*  $D_1$ ,  $D_2$  *et*  $D_3$  *en fonction des paramètres du mouvement et des données pour*  $b_2 = 0$ .

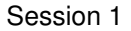

Le moment dynamique en  $O_1$  du solide  $S_3$  est donné dans  $\mathcal{R}_1$  et on **ne demande pas** de le calculer :

$$
\vec{\delta}_{O_1} (3/0) = D_4 \vec{x}_1 + D_5 \vec{y}_1 + D_6 \vec{z}_1
$$

**Question 10.** *On souhaite etablir les 3 ´ equations qui relient les couples des 3 moteurs aux param ´ etres du mou- ` vement. Quels sont les (sous)-systemes ` a isoler et quelles ` equations du principe fondamental faut-il ´ ecrire ? ´*

**Question 11.** Établir ces 3 équations de mouvement, dans le cas particulier (simplificateur) où  $G_2 = O_2$  et  $G_3 = O_3$  (donc  $b_2 = b_3 = 0$ ). On utilisera les composantes D1 à D6 en priorité dans ces équations sans *développer ces quantités.* 

# **4 Partie 4 : Utilisation du Theor ´ eme de l' ` Energie Cin ´ etique ´**

Des simulations ont révélé que les équations obtenues à la question 10 ne permettaient pas une précision suffisante de la commande des moteurs. On souhaite donc prendre en compte l'effet d'autres actions que l'on avait négligées jusqu'à présent.

On associe à la liaison pivot entre  $S_1$  et  $S_2$  un frottement visqueux modélisé par un couple  $\vec{C}_{12}=-v\dot{\theta}_2\vec{y}_1.$ Entre  $S_1$  et  $S_2$  on place également un ressort de torsion de raideur  $k_2$ . On a toujours le moteur  $\mathcal{M}_2$  qui délivre un couple  $C_{\mathcal{M}_2} \vec{y}_1.$ 

De même on associe à la liaison pivot entre  $S_1$  et  $S_3$  un frottement visqueux modélisé par un couple  $\vec{C}_{13}=-v\dot{\theta}_3\vec{y}_1.$  Entre  $S_1$  et  $S_3$  on place également un ressort de torsion de raideur  $k_3.$  On a toujours le moteur  $\mathcal{M}_3$  qui délivre un couple  $C_{\mathcal{M}_3}\vec y_1.$ 

**Question 12.** *Parmi les 3 equations de la questions 10 quelles vont ´ etre les ˆ equations affect ´ ees par ces ´ actions. Quelle(s) equation(s) reste(nt) parfaitement identique(s) ? En vertu de quelle(s) loi(s) ou de quel(s) ´ principe(s) ?*

On souhaite maintenant écrire directement une équation du mouvement grâce au T.E.C. (qui bien entendu ne fera intervenir aucune inconnue d'effort de liaison)

**Question 13.** *Quel systeme faut-il isoler pour obtenir une telle ` equation ? Peut-on isoler -par exemple- un des ´ bras ?*

Maintenant  $b_2$  et  $b_3$  ne sont plus nuls et on doit les prendre en compte. Le satellite tourne sur lui-même a vitesse constante. `

**Question 14.** *Calculer l'énergie cinétique du système isolé.* 

**Question 15.** Calculer la puissance de toutes les actions mécaniques extérieurs au système isolé. *Calculer la puissance de toutes les actions mécaniques intérieures au système isolé.* 

Question 16. Écrire le théorème de l'énergie cinétique et en déduire l'équation qui en découle (Ne pas expli $c$ *iter la dérivé de l'énergie cinétique).*